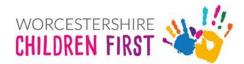

## **Early Years Inclusion Process**

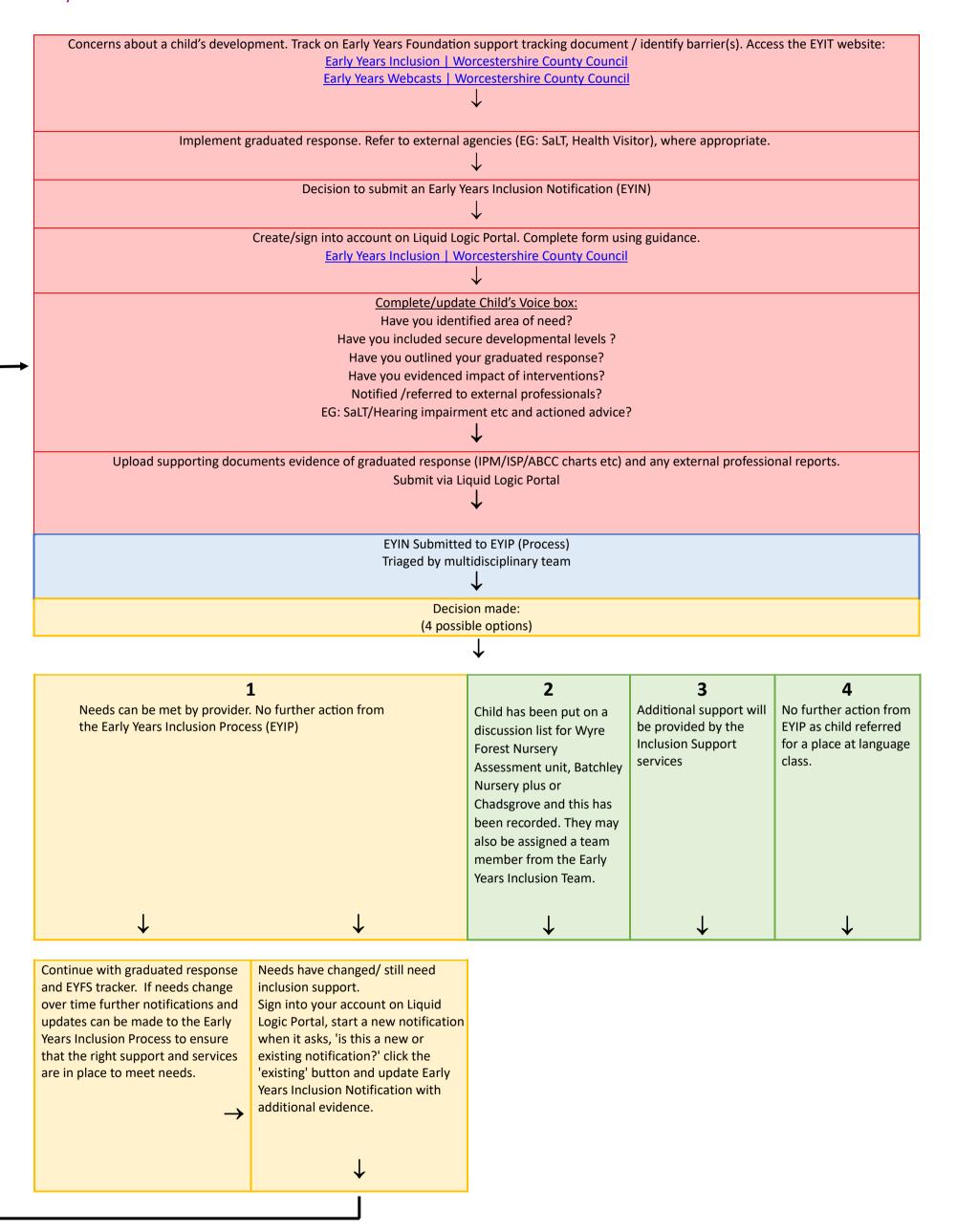